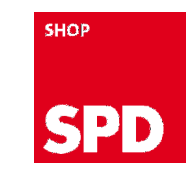

#### **Individualisierung von Artikeln im SPD-Shop**

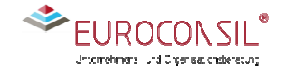

Stand: 14.01.2018

# **Hintergrund**

Im SPD-Shop lassen sich Druck- und Werbeartikel direkt individualisieren. Diese Anleitung zeigt, wie die Artikel aufzurufen sind und wie die Individualisierung erfolgt.

# Beginn der Individualisierung

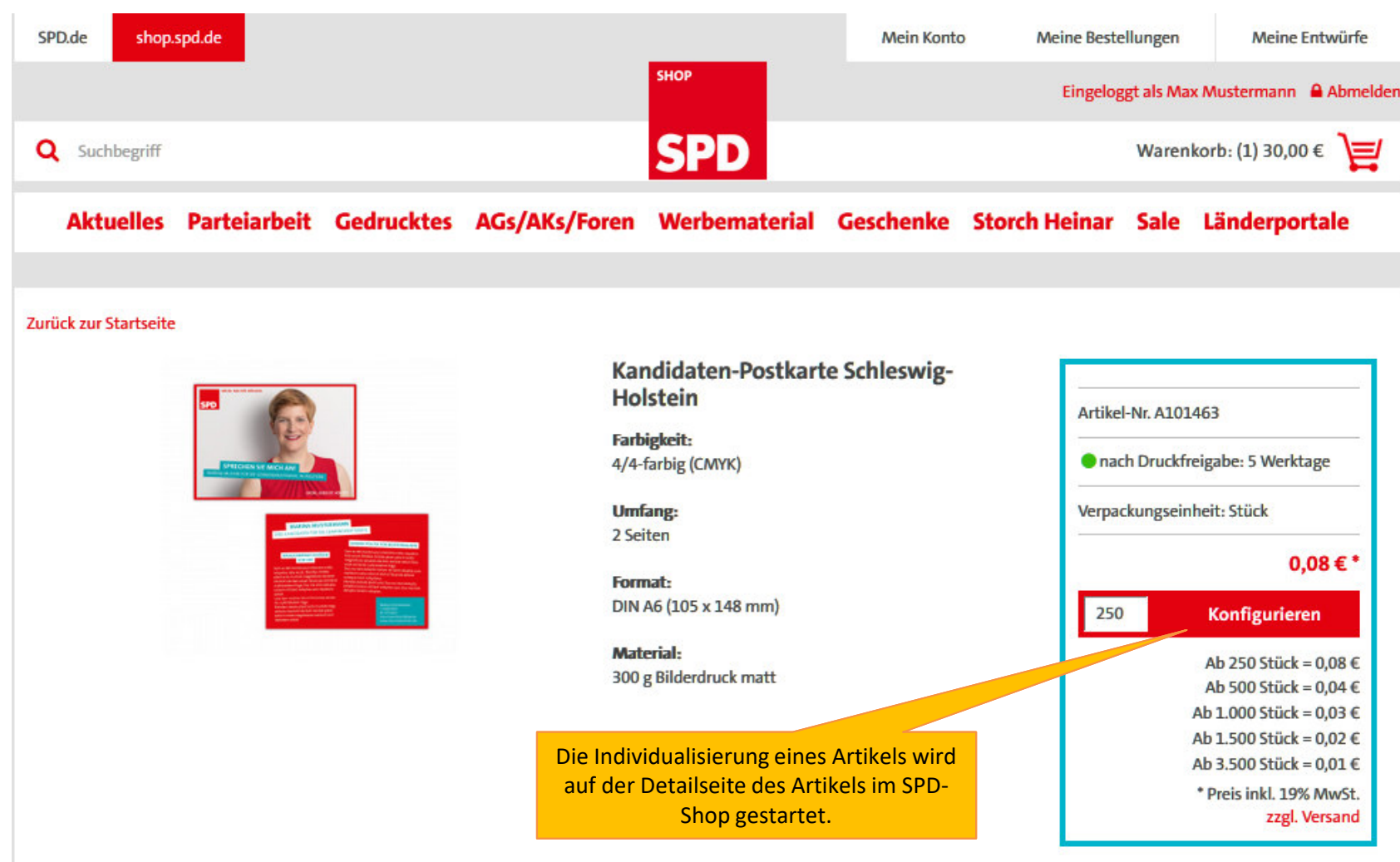

## Übersicht über die Funktionen

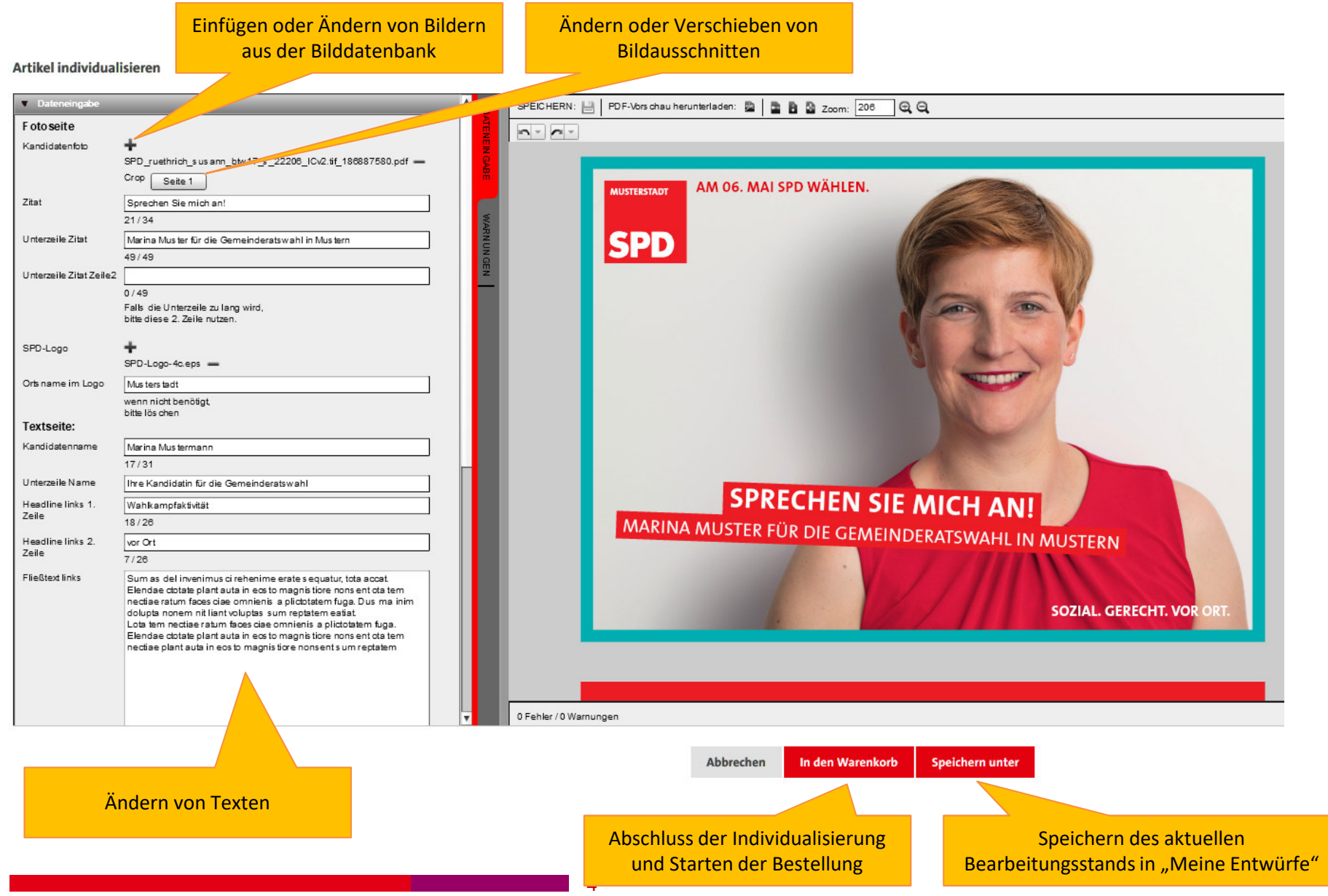

#### Warnhinweise

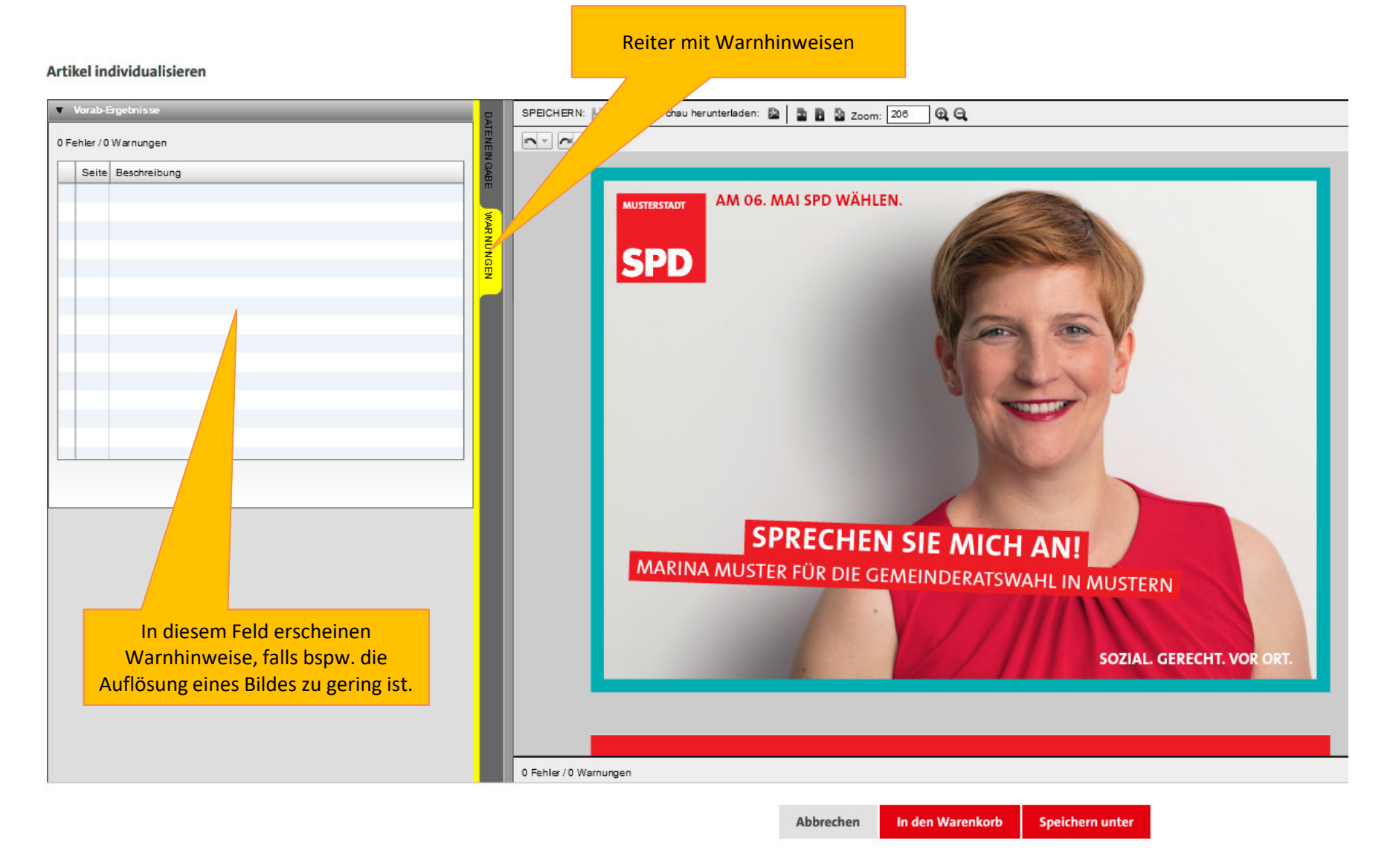

### Freigabeprüfung

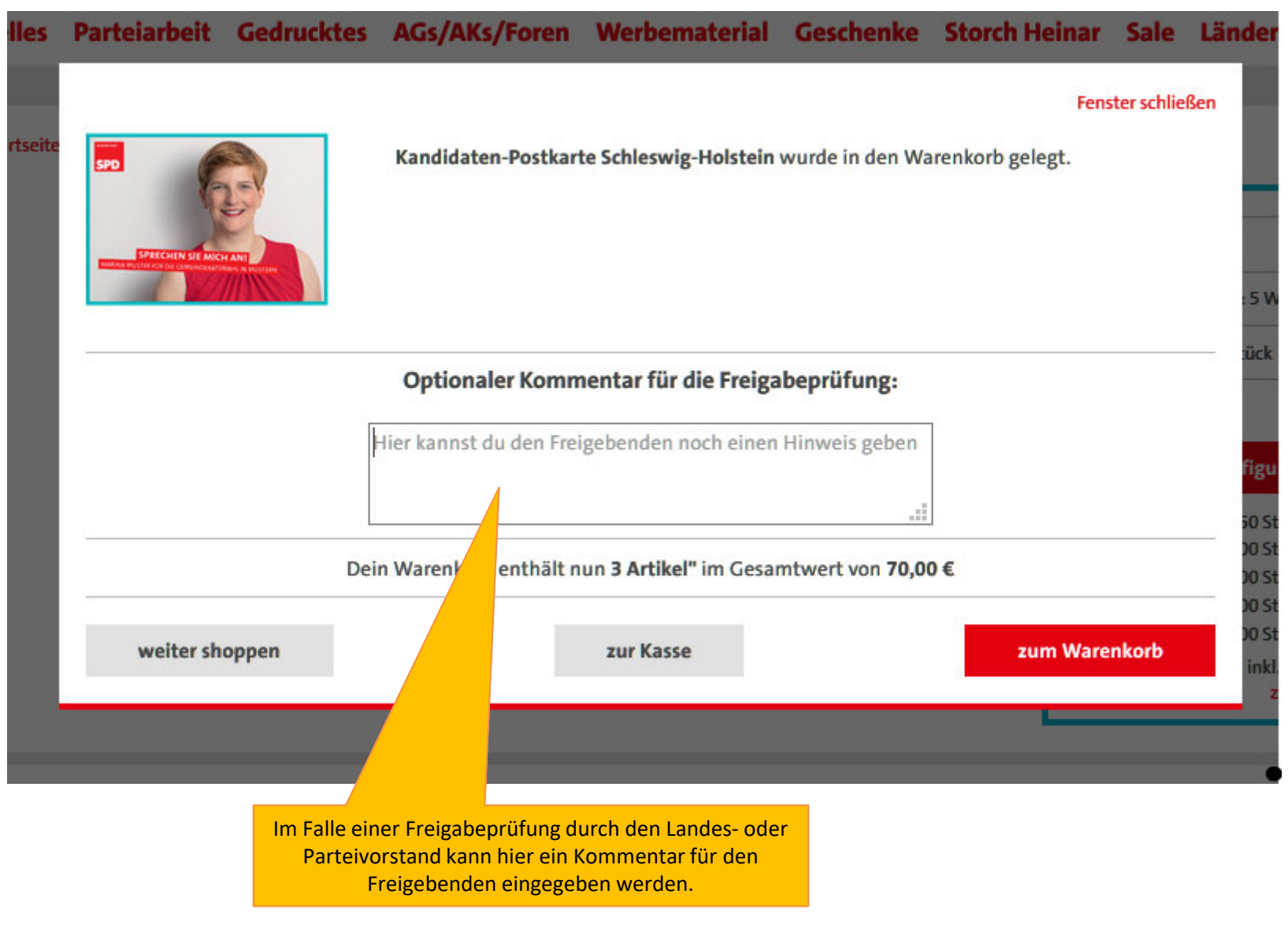